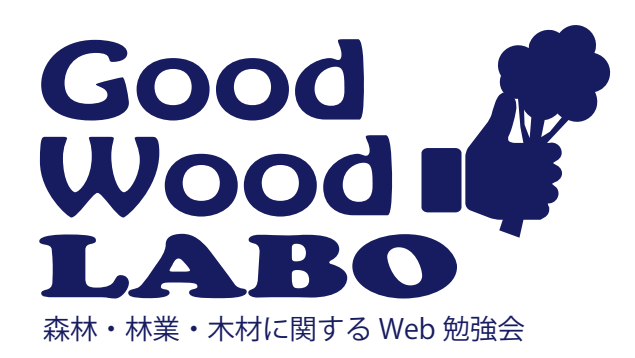

## 森林・林業・木材に関する Web 勉強会【5時限目】 ~現場で活用できる知識や情報・技術~

## 【参加は簡単!】

下記メールに、件名に「GWLabo」 、本文に会社名(組織名)と氏名を入力し、送信下さい。 chbrfo0@maff.go.jp 締め切り 5 月 24 日 (水)

参加対象者 :民有林関係者(林業経営体・事業体、山林組合など)<br>開催日時 :5月25日(木) 16:00 〜1時間程度 |<del>※※※</sup>※</del> 開催日時 :5月25日(木) 16:00 ~ 1 時間程度 実施方法 :マイクロソフト Teams 参加方法 :当日午前中に接続リンクを送ります。

・自由参加方式です。途中参加・退席 OK。

・会社のパソコンや、スマホ・タブレットでも参加可能です。

・お仕事に合わせ、気軽にご参加下さい。

## 【勉強会の内容】

5月 25 日 (木) 16:00 ~ Google Earth 活用しよう。

Google Earth は、無料で利用できるアプリケーショ ンです。衛星写真を立体的に確認できるので、事業地 の確認や、作業の検討に活用できます。

今回は、Google Earth を使って民有林・国有林の林 班界や CS 立体図を自分のスマホに表示する操作方法 を覚えましょう。表示できるようになると、現場で作 業方法を検討する際に便利です。

【事前準備】

勉強会参加前に Google EarthPRO と QGIS を自分の PC にインストールしておきましょう。練習用データを事前に 送ります。※操作を確かめながら覚えることができます。

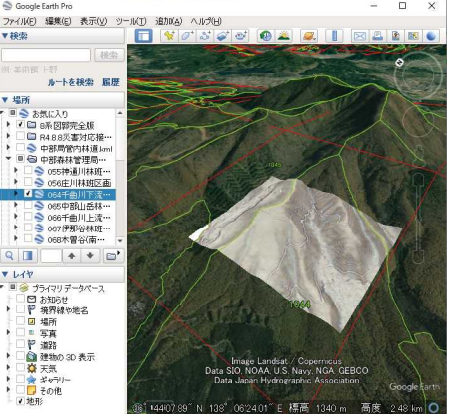

Google Earth に林班界と CS 立体図を表示

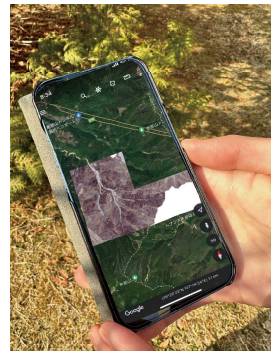

作ったデータをスマホに送れば 現場で確認できます。

本件に関するお問い合わせ 林野庁中部森林管理局 担当 :企画調整課 久保 Tel 050-3160-6506 対応時間 平日 9 時~ 17 時